Из работ молодых музыковедов

## И. Воронцова

ый

 $10$ ка ДЬ ïЬ-

ier  $pp-$ H-IOæ- $10 -$ H3 ли te-IO-

сь ой eñ.

**CO** re-

NH. te-

HO

OT

a

ей

IH,

эà.

ΞO,

Mk

ie-

 $-55$ 

ro.

pu

ne

eż,

zð-

18.

ru,

80)

a).

18.<br>04.

312.

80,

žu-

102

vā,

us-

 $2^*$ 

## О ЧЕРТАХ ИНСТРУМЕНТАЛЬНОГО СТИЛЯ

## Т. ХРЕННИКОВА

Творчество Тихона Николаевича Хренникова 70-х годов настойчиво ставит вопрос о новом этапе в эволюции его музыкального мышления. Долгие годы совершенствуя свое мастерство в сфере вокальной музыки (от песни и романса до оперы), композитор лишь эпизодически обращался к инструментальным жанрам. В последнее же десятилетие, с появлением крупных полотен, таких, как Третья симфония, Второй скрипичный и Второй фортепианный концерты (к ним можно отнести и сценическую работу-балет «Любовью за любовь»), в музыку Хренникова врывается свежая струя образности, а с нею обновление лексики. Конечно, и в этих сочинениях композитор остается верен своим художественным принципам, выработанным за долгие годы творчества, своей музе - ярко эмоциональной, «общительной», открытой для восприятия самой широкой аудиторией.

Вместе с тем интерес к инструментальным формам дает основание рассматривать их как самостоятельный и равноправный - наряду с вокальной музыкой - пласт.

Данная статья посвящена некоторым характерным чертам инструментального стиля Т. Хренникова и в связи с этим - специфически интересным закономерностям его музыкальной речи. Чрезвычайно богатый материал для рассмотрения представляют именно сочинения крупной формы.

Концертно-симфоническое творчество Хренникова - явление яркое и самобытное,

отражающее многие закономерности в развитии советской музыки. Оно продолжает линию русского картинно-жанрового симфонизма, его характеристичностью и образностью,  $\epsilon$ начатую еще Глинкой и подхваченную Бородиным, Римским-Корсаковым и Мусоргским, линию столь блистательно развитую и по-новому претворенную С. Прокофьевым. Именно Прокофьева унаследовал композитор OT стремление запечатлеть в художественных образах красочную и многоликую современность, неистощимый оптимизм и щедрую фантазию, склонность к афористичности мышления и лаконизму высказывания, тягу к конкретности и насыщенности музыкального материала. Вместе с тем на формирование Хренникова как художника безусловно воздействовало и творчество крупнейших советских мастеров - Н. Мясковского и В. Шебалина, учителя композитора.

Инструментальные сочинения Хренникова привлекают классичностью и логической продуманностью замысла, структурной ясностью формы целого и строгой соразмерностью его частей, ритмической четкостью и определенностью, естественной и прозрачной оркестровкой. С другой стороны, яркая «театральность», умение композитора мыслить точными, «зримыми» образами сближают концерты и симфонии Хренникова с его сценическими жанрами. Многие темы служат как бы портретными характеристиками героев, а собственно музыкальное развитие вызывает подчас аналогию с драматургией театрального спектакля. Яр-

35

кий пример тому - финал Второго скрипичного концерта.

Естественно, вспоминаются ранние работы Хренникова для театра и кино. Требования конкретности, выразительности тематизма, лаконичности формы и содержательности мысли, предъявляемые к этим жанрам, не могли не повлиять на музыкальную лексику композитора. Отсюда - портретность, меткая характеристичность музыки Хренникова, органический синтез в ней лирического и комедийнофарсового начал. От эмоционально наполненной, светлой лирики песенных эпизодов тянутся нити к полнокровной и общительной интонации опер, инструментальные же эпизоды вступления, интермедии, танцы глубоко родственны многим страницам концертно-симфонической музыки прежде всего благодаря господствующей в них стихии скерцозности, ее ритмической отточенностью, углова- $\mathsf{C}$ тостью и вместе с тем грациозностью, динамическим и живым развитием.

Интересно в этом плане проанализировать одно из наиболее популярных произведений Хренникова - музыку к шекспировской комедии «Много шума из ничего», которая является в некотором роде конспектом, содержащим в зародыше многие черты зрелого стиля композитора.

В Сюиту из музыки к спектаклю вошло семь инструментальных и пять чередующихся с ними песенных номеров. Сочинение открывается торжественным, несколько помпезным полонезом - «Приезд Дона Педро». Нетрудно убедиться, что основной мотив является прообразом главной темы финала Второго скрипичного концерта, написанного почти сорок лет спустя. Конечно, речь идет не о буквальном повторении и даже не столько об интонационной близости, сколько о сходстве общего эмоционального настроя, общей трактовке яркого, блестящего и праздничного C-dur с изящной игрой мажоро-минорной светотени:

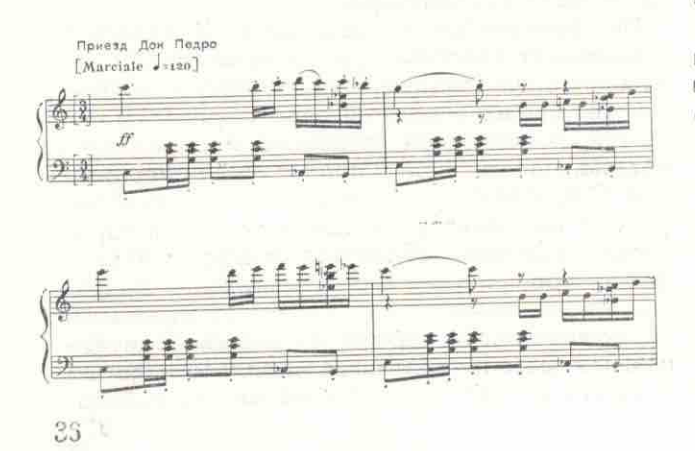

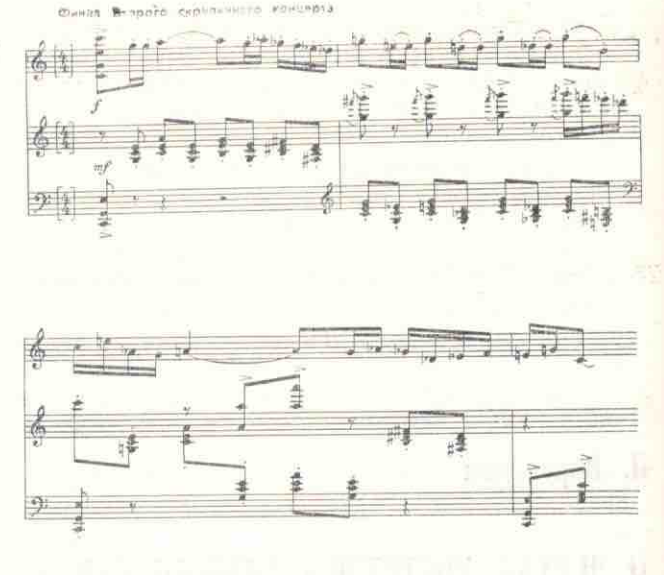

Родство этих мелодий обнаруживается и в самой их структуре - опоре на звуки тонического трезвучия, подчеркнутые и «утяжеленные» ритмом. Характерная ритмическая фигура сопровождения в первой теме (с дроблением сильной доли) переходит в мелодию во второй, сообщая ей особую упругость и танцевальность.

医足

ng<br>Te

si.

医肾炎 化合金化合金

L

**石工工业内** 

Отметим здесь, что в музыку Хренниковаоперы, концерты и симфонии - активно проникает танцевальное начало, и в этом видится одна из ярчайших примет его стиля, обусловленная не только связью с бытовыми жанрами, но и собственно авторским темпераментом, его пристрастиями. Типичную для танцевальной музыки «утяжеленность» сильной метрической доли можно обнаружить во многих темах Хренникова, особенно инструментальных (вокальные, песенные предполагают, как известно, большую ритмическую «сглаженность» и плавность). Нередко сильная доля подчеркивается включением ее в ритмическую фигурацию, то есть дроблением (см. примеры 1 и 2).

Возвращаясь к вопросу о роли музыки к спектаклю «Много шума из ничего» как важнейшему этапу в творчестве композитора, следует отметить, что здесь впервые сформировалась типичная для Хренникова танцевальная скерцозность, столь ярко представленная в его Третьей симфонии, Втором фортепианном и Втором скрипичном концертах. Особенно примечателен в этом плане прихотливый Второй танец (№ 4) с его свежими гармоническими находками, острым пунктирным ритмом, каскадом коротких выразительных мотивоз, связанных единой мелодической линией:

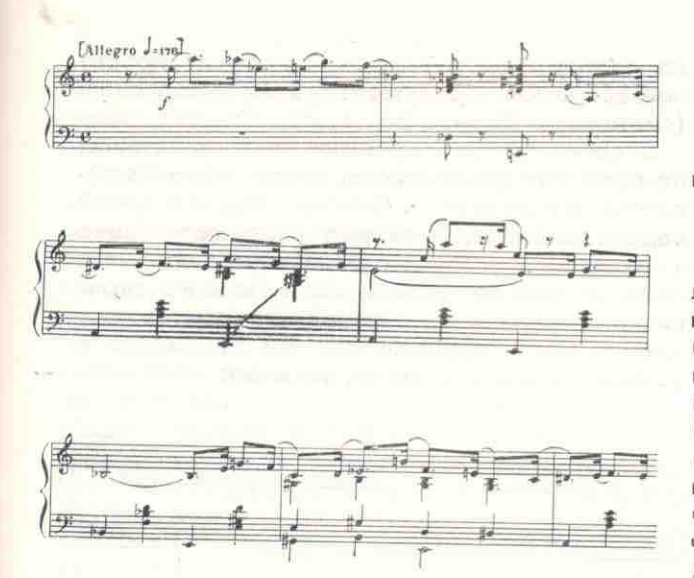

Мелодии такого типа, внутренне напряженные и вместе с тем полетные, нередко встречаются в произведениях Хренникова (см., например, начало Второй симфонии или главную тему «Сонаты» из Второго фортепианного концерта).

 $\epsilon$ 

ė

0.0.8 年12 年12 年12 年13 年13 年 4 , 13 年 8 年 12 年 12 年 12 年 12 年 12 年 12

 $\frac{1}{2}$ 

Укажем еще на один номер Сюиты, интонационно перекликающийся с тематизмом концертов и симфоний зрелого периода - Заключительный танец (№ 9). Дразняще-скерцозная, с резкими повторами и сменами направлений движения мелодия расцвечена «озорными» форшлагами. Достаточно сопоставить ее с рефреном «Рондо» из Второго фортепианного концерта или с побочной темой финала Второго скрипичного концерта, чтобы убедиться в их несомненном внутреннем родстве:

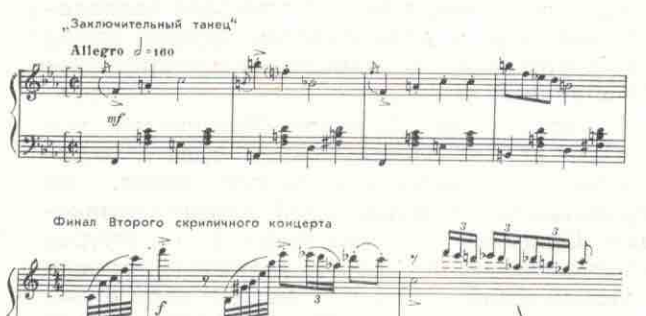

Увлеченностью композитора танцевальной стихией обусловлено его внимание к ритму, подчеркнуто упругому и пластичному, выполняющему важную образно-смысловую функцию, создающему особый тонус моторного, энергичного, бодрого движения. Как известно,

в музыке XX века вообще чрезвычайно возросла организующая и выразительная роль ритма, активизирующего и объединяющего интонационно-тематическую ткань. У Хренникова этот важный строительный фактор в первую очередь подчинен пластике и рельефной выпуклости образа, оттеняя его театральную зрелищность и броскость. Ритмическое начало нередко конкретизируется в сочинениях композитора связью с бытовыми жанрами (что, впрочем, может быть типичнее для вокальной сферы, с широким привлечением в ней разнообразно трактуемой вальсовости). Еще одна существенная деталь: при столь очевидной склонности композитора к умеренным темпам (в том числе умеренно-быстрым), что объясняется, видимо, стремлением к отчетливости артикуляции и подчеркнутым вниманием к деталям, в его музыке сохраняется динамизм, действенный пульс, его музыка пронизана стержнем непрерывного драматургического развития, четкой «направленностью формы на слушателя».

В инструментальных произведениях Хренникова, в аспекте представленной в них скерцозно-танцевальной образности, выделяются три основных типа тематизма. Первый - лирически песенный - характерен для медленных частей циклов. Темы такого рода привлекают большой мелодической выразительностью и гибкостью. Композитор широко использует здесь краски диатонического лада (преимущественно минорного), обогащенного мажоро-минорной переменностью. В интонационной структуре весьма ощутима опора на квинтовый тон лада, с которого нередко и начинается развитие. Первый звук служит как бы запевом, источником энергии для дальнейшего мелодического движения. Своеобразное распевание ладовых устоев подчеркивает певучесть и речевую выразительность мелоса Хренникова.

Характер лирически взволнованного повествования, яркая песенная кантиленность формируются уже в одном из самых ранних сочинений композитора - Первом фортепианном концерте. Его медленная часть открывается величавой и размеренной темой:

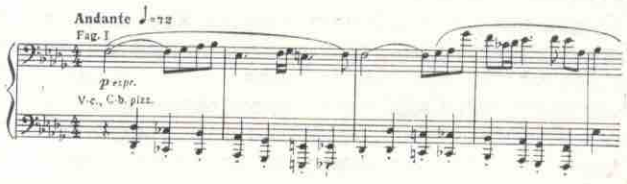

Конечно, истоки композиторского мелоса коренятся прежде всего в народно-песенном

 $37$ 

искусстве, в своеобразно использванном автором сплаве интонаций протяжной крестьянской песни и открыто эмоциональной, на грани чувствительности городской лирики. Здесь несомненна и внутренняя связь с традициями русских классиков, гармонической естественностью мелодического высказывания Глинки, эпически картинной музыкой Бородина, гибкой речевой интонацией Мусоргского.

Особое место занимает в произведениях скерцозно-танцевальный тема-Хренникова тизм, с характерным для него изломанным мелодическим рисунком, нарочитыми скачками, нередко подчеркнутыми форшлагами, синкопированным ритмом, неожиданной расстановкой акцентов, резкими тональными сдвигами, обостренными ладовой неустойчивостью. Пикантная «колкость» звучания сочетается с непринужденной легкостью развития. Веселая шутка, буффонада, гротеск - вот лишь некоторые грани этой богато представленной в творчестве композитора образной сферы. Жизнерадостное, танцевальное начало подчас выходит в его музыке на первый план, проникая в главную и побочную партии сонатной формы, как, например, в трехчастных циклах Первой и Третьей симфоний с медленными лирическими Adagio. Скерцозная тема может быть и рефреном «Рондо» (финал Второго фортепианного концерта), и темой фуги (первая часть Третьей симфонии). Словом, этот тип мелодизма, сугубо инструментального склада, отличающийся своеобразными интонационно-гармоническими свойствами  $M$ острым фонизмом, оказывается в музыке Хренникова поистине универсальным.

Угловато-колючие, озорные темы его инструментальных сочинений несомненно близки музыке Прокофьева. Они всегда полны яркого, солнечного блеска и смягчены едва уловимым, напевным лиризмом. Истоки скерцозно-танцевального тематизма следует искать также в сказочно-фантастических эпизодах опер Римского-Корсакова и причудливых образах инструментальных пьес Лядова. Помимо всего прочего, их связывает зрелищно-действенное, театрально-сценическое начало - одно из коренных свойств русского программного симфонизма.

Очень привлекательна в музыке Хренникова обаятельно-пылкая, празднично-танцевальная скерцозность, преобладающая в сочинениях последних лет. Особенно показателен в этом плане Второй скрипичный концерт. Лишь его медленная средняя часть выделяется своим углубленным лиризмом среди каскада динамично-остроумных тем, грациозно-танцевальных эпизодов, фейерверка праздничных, метко характеристичных образов. Одна из тем фина-

38

ла, театральная и пластичная, звучит просто по-балетному, представляя яркий персонаж (см. пример 2).

HMS.

**LIMKE** 

TODO

церт

ходн

**POM** 

близ

**MEH** 

KO H

35IKi

35,193

 $MA$ 

HOCT

той.

чем

HOCT

HOCT

рой

CHHA

**HWW** 

Tpe:

pas

Ска

дае

psg

 $\approx$  Ap

pas

 $MBC$ 

**Ten** 

быс

 $-164$ 

 $C<sub>c</sub>$ 

**SK24** 

HEH

Xpe

**SELEN** 

BCT

**Nes** 

лир

**JALSK** 

CHA

Ae+

**HELL** 

**BSIL** 

**Hall** 

**NGH** 

**AKMA** 

**CIGA** 

npi

CHA

sys

nei

pa:

**BSK** 

MY

 $\mathcal{L}$ 

E

Д

Xg

Энергически действенные темы построены по принципу динамичного, напористого поступательного движения. Они не обладают яркой персонажностью, а скорее передают общее настроение, состояние. Вспомним, например, главную партию первой части Первого скрипичного концерта, разворачивающуюся подобно сжатой пружине, как бы вводящую в увлекательную атмосферу веселого спектакля:

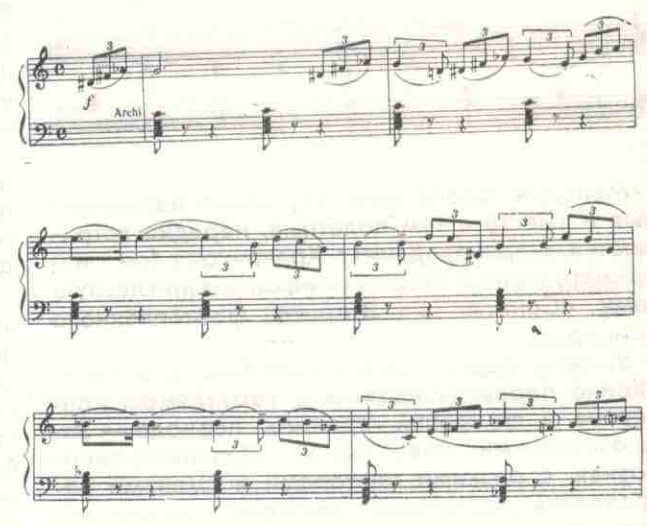

Конечно, представленная нами тематическая классификация достаточно условна. Вовлеченные в живой музыкальный процесс некоторые темы выходят за рамки отмеченных групп, сочетая песенную лиричность со скерцозной танцевальностью, а подчас глубокой сосредоточенностью и драматизмом. Трудно порой четко разграничить скерцозные и энергически действенные темы.

Инструментальный стиль Хренникова выдвигает вопрос о своеобразной трактовке автором сонатно-симфонического цикла,  $o6$ оригинальности музыкальной формы как таковой. Опираясь на классические структуры, композитор явно тяготеет к трехчастности, в которой финал как бы совмещает свои функции со скерцо. (Лишь Первый фортепианный концерт и Вторая симфония четырехчастны.) Стремление к законченности и завершенности замысла проявляется и в самом изложении тем - в трехчастной репризной форме. Структурная замкнутость сочетается с активным тематическим, тональным и фактурным развитием, что усиливает динамизм и действенность музыки. Концентрация выразительных средств обусловлена лаконизмом авторского мышле-

ния. Краткая и емкая, по существу концертная циклическая форма, предпочитаемая композитором, свидетельствует об особом месте концертного жанра в его творчестве.

**TO** 

äЖ

HЫ

ry-

ой

ee

ip,

 $144 -$ 

0-

B

191

ė

 $\frac{1}{24}$ 

N X

 $\frac{1}{2}$  in  $\frac{1}{2}$ 

 $\frac{1}{2}$ 

Хренников, как известно, является превосходным пианистом, блестящим интерпретатором прежде всего своих сочинений. Ему очень близка природа концертного жанра, темпераментной игры-состязания, что влияет не только на содержание его замыслов, но и на музыкальную форму. Динамизм, броскость музыки Хренникова, крупноплановость тематизма составляют то особое качество «концертности», которое является неотъемлемой чертой творческого почерка композитора. Причем, такая «концертность», «репрезентативность», неразрывно связанные с «театральностью» авторского мышления, проникают порой и в оперу, придавая отдельным сценическим эпизодам своеобразный блеск и празд-НИЧНОСТЬ.

Драматургический замысел классически трехчастных концертов Хренникова каждый раз отличается новизной и оригинальностью. Скажем, в Виолончельном концерте преобладает лирически песенное начало. Идущие подряд две медленные части-«Прелюдия» и «Ария» — композиционно уравновешиваются развернутым финалом в характере жанровой массовой сцены («Соната»). Во Втором фортепианном концерте, наоборот, господствует быстрое, моторное движение. После краткой «Интрод и ции» следуют две быстрые части -«Соната» и «Рондо». Финал тематически и жанрово контрастирует первым двум, соединенным attacca. Несколько необычно для Хренникова обрамление всего цикла возвращением в коде интонационного материала вступления. Более традиционна композиция Первого скрипичного концерта, с медленной лирической серединой, обрамленной быстрыми крайними частями.

Второй фортепианный концерт и Третья симфония выделяются среди других произведений Хренникова компактностью, предельным лаконизмом формы, четко отобранными выразительными средствами и, одновременно, напряженно конфликтным развитием, отмеченным драматически острыми кульминациями. Музыка проникнута широким симфоническим дыханием.

Очень своеобразно решает композитор проблему финала. Эта часть в его концертах и симфониях обычно несет большую смысловую нагрузку, удерживая внимание слушателей, напряженно следящих за интенсивно разворачивающимися событиями. Здесь ярко выступает живая образность и театральность музыки Хренникова. Одним из таких действенных приемов является, например, прорыв в кодах новой тональности. Тяга композитора эффектному окончанию, яркому штриху,  $\kappa$ прибереженному под конец, обнаруживается уже в самых ранних сочинениях. В заключении Первого фортепианного концерта, после длительного утверждения F-dur неожиданно наступает как будто новый этап развитиятрубы «провозглашают» Des-dur. Но вместо ожидаемого продолжения композитор внезапно ставит последнюю точку.

Еще более оригинально завершение b-moll'ной Первой симфонии. На протяжении шестнадцати тактов звучит D-dur'ное трезвучие, настраивая слушателя на апофеозный финал. Неожиданно появившаяся краска b-moll останавливает действие, обрывает развитие недоуменным вопросом. Прием временного отстранения главной тональности встречается в кодах многих инструментальных сочинений Хренникова.

Своеобразно претворяет композитор в инструментальных сочинениях сонатный принцип, проникающий во все части симфонического цикла (пример тому - Вторая симфония). Импульсивность и динамичность музыкального развития обусловили и своеобразие сонатной формы, которая отличается y Хренникова особой слитностью всех составляющих ее эпизодов. Разработочные моменты включаются уже в экспозицию главной темы, конфликт между главной и побочной партиями обычно сглажен, обе темы, жанровая и лирическая, раскрывают разные грани одного образа.

Отсутствие внутренней контрастности и лаконизм композиции вытекают из общего замысла. Автор намеренно стремится укрупнить драматургическую концепцию целого, масштабно показать ее конфликтность. Она возникает не внутри части, а в сопоставлении всех звеньев цикла.

Один из наиболее интересных и существенных аспектов стиля и музыкального языка Хренникова - ладогармонические принципы. Данная проблема тем более интересна, что выявляет определенным образом художническую позицию композитора, ибо в наши дни эта область музыкальной лексики меняется чрезвычайно бурно и претерпевает порой коренную ломку традиций. Хренников же сумел сохранить ощущение прелести самого обычного трезвучия, добиваясь при этом эффекта новизны и свежести.

Специфическое очарование симфонической музыке Хренникова придает хроматизация интонационных линий (в отличие, скажем, от песен, преимущественно диатоничных). По-разному организована и гармоническая верти-

39

каль. Гомофонность стиля в вокальной музыке, с колоритными параллелизмами трезвучий сменяется в инструментальных сочинениях более сложными в целом сочетаниями, образующимися в результате взаимодействия мелодии и остинатного фона или полифонизации всей мелодической ткани.

В концертах и симфониях Хренникова ярко выступает красочность тональных планов, неразрывно связанная с драматургической концепцией. Отказываясь от обычных тоникодоминантовых соотношений главной и по-<br>бочной партий в сонатной форме, композитор уже в Первой симфонии использует интересное тональное противопоставление:  $\mathrm{b}$  —  $\mathrm{D}.$ Тот же красочный контраст бемольной и диезной тональных сфер композитор дает во Второй симфонии (в первой части - тритоновое соотношение главной и побочной партий:  $c$  — fis, а во второй — большетерцовое: а — f). Нередки в его музыке малосекундовые соотношения тональностей, как, например, в первой части Первого скрипичного концерта: С - Des. Порой, композитор вводит второй тональный центр, своего рода «подводное течение», оттеняющее и дополняющее главную тональность. Такой прием усиливает общий динамизм и действенность развития, связывая оба ладовых пласта центростремительной силой полутонового тяготения (как, например, в с-moll'ной Второй симфонии на роль второго тонального центра претендует cis-moll, по сути это тональность II низкой ступени); впервые эта ладовая краска возникает в репризе побочной партии первой части, затем в третьей части и в репризе побочной партии финала. Полутоновое соотношение главной тональности и второго тонального центра: С - Н (мажорная тональность VII ступени) находим в Виолончельном концерте.

Очень интересное и убедительное решение проблемы тональной драматургии цикла нашел Хренников во Втором скрипичном концерте. Первые две части тонально неустойчивы, композитор все время как бы «интригует» слушателя, заставляя его напряженно ожидать выхода из этой зыбкой атмосферы. Богатое контрастами тональное развитие подводит к ослепительно яркому финальному C-dur (узловые моменты этого процесса, очерчивающие в основном субдоминантовую сферу основной тональности, возникают на стыке больших разделов - главной и побочной партий, а также отмечаются кратковременными тональными сдвигами).

Тональная организация музыки-одна из наиболее острых и актуальных проблем в современной музыкальной практике и теории.

Богатейший опыт композитора, его чуткий слух, безошибочная интуиция, наконец, твердое сознание цели позволяют разумно и точно отбирать из «арсенала» выразительных средств только то, что органически близко мышлению художника. Вот почему, как бы ни была сложна, хроматически изысканна звуковая палитра мастера, непременным, незыблемым ее основанием остается лад.

cy:

пи

TM<sup>3</sup>

**Bal** 

Bo

Ba

HH

no

 $\mathbf{B}$ 

Bis

M

HH

He

48

ca

TO

HX

KS

A G H K H H K

WARNAME BEOSHOE BEOSHOE

3

Рассмотрим, например, с этой точки зрения вступительную тему из первой части Первой симфонии. Представленные в ее структуре все 12 хроматических ступеней звукоряда стягиваются в один узел тональностью a-moll:

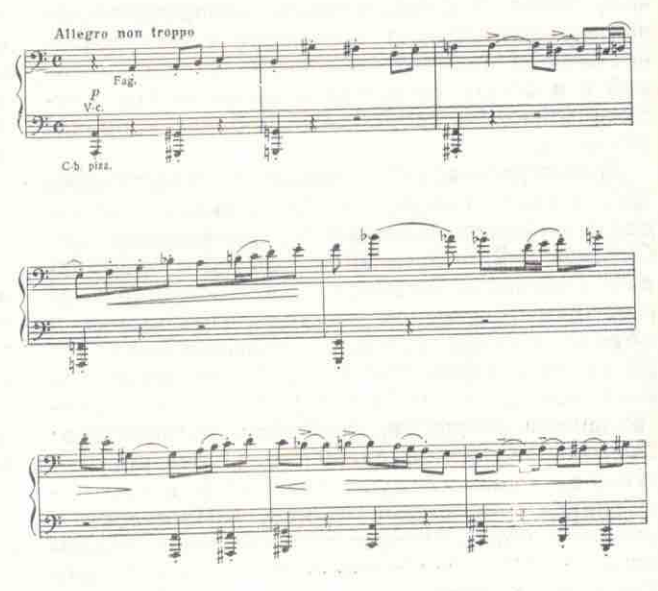

Весьма своеобразна и тема «Интродукции» из Второго фортепианного концерта. И снова непременным «режиссером» звуковой комбинации из 12 неповторяющихся тонов оказывается минорный лад (a-moll). Запев - по звукам мажорного секстаккорда с последующим нисходящим ходом; затем извилистый мелодический рисунок как бы разветвляется на два голоса (верхний - gis - g - ges нижний  $dis - d - des - h - b$ ). В четвертом такте тональная опора с a-moll меняется на es-moll, а при вступлении второго голоса (на этот раз действительного, а не мнимого) окончательно устанавливается основная тональность a-moli:

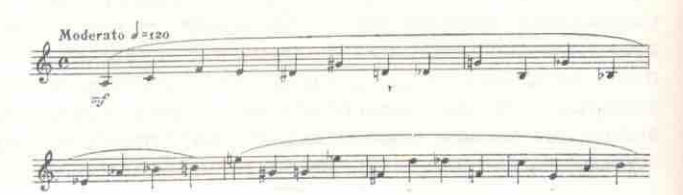

Эта тема близка по своему характеру и рисунку началу медленной части Второго скрипичного концерта, где под покровом хроматически завуалированной ткани обрисовываются важные тональные устои:  $f = e - Des$ . Во всех этих примерах мелодические образования ни в коем случае не являются «серией». ни по природе своей организации, ни по композиционной функции в форме.

**4-**

 $x$ 

κo

in.

o-

e-

451

эй

œ

ļð

Ü.

o

a

 $\frac{1}{2}$   $\frac{1}{2}$   $\frac{1}{2}$   $\frac{1}{2}$   $\frac{1}{2}$   $\frac{1}{2}$   $\frac{1}{2}$   $\frac{1}{2}$ 

 $\frac{1}{2}$ 

В инструментальных сочинениях Хренникова в еще большей степени, нежели в вокальных, выделяются такие стилистически характерные моменты, как кадансы. Функцию лейтгармонии выполняют аккорды II и V низких ступеней. Если в песнях Хренникова мы чаще встречали кадансовый оборот с малосекундовым соотношением трезвучия II низкой ступени и тоники, то в его симфонических произведениях возникает причудливая трансформация кварто-квинтового оборота, на основе тритоновой связи трезвучия V низкой (или IV повышенной) ступени с тоникой, где аккорд V низкой ступени как бы подменяет собой доминанту или субдоминанту (эта особенность свидетельствует о глубоком изучении композитором опыта Прокофьева).

В связи с кадансами встает вопрос о лейтинтервале тритона в музыке Хренникова, очень изобретательно использованном прежде всего, как уже отмечалось, в заключительных кадансах (см. конец первой части Первого скрипичного концерта, коду медленной части Первой симфонии, конец второй части Второй симфонии и др.). Острый фонизм тритона, а также аккордов низких ступеней (особенно II и V) чрезвычайно обогащает гармонический язык композитора, становясь естественным источником динамизации самого интонационного материала.

Особенности музыкальной речи композитора проявляются и в фактуре его сочинений, как правило, лаконичной и максимально характерной, что нередко приводит к прозрачному двух- или трехголосию, возникновению дуэтности, диалогичности линий. К специфическим чертам оркестрового письма, позволяющим сразу узнать манеру композитора, можно отнести тембровую дифференциацию, особую любовь к чистым, звенящим краскам челесты, колоксльчиков, ксилофона и арфы, которые вносят в музыку элемент театральноволшебного, порой сверкающего колорита. Характерна также трактовка фортепиано, как оркестрового инструмента.

Анализ некоторых сторон стиля и музыкального языка Хренникова в инструментальных жанрах позволяет выявить эволюцию творчества художника. Стремление к лаконизму высказывания, насыщению и концентрации тематического материала, и, одновременно, обогащению выразительных средств, к стройности формы и прозрачности фактуры, оркестровки - все эти яркие черты, свидетельствующие об интенсивном художественном процессе, находят блестящую реализацию в работах последних лет - сжатых и динамичных циклах Второго фортепианного и Второго скрипичного концертов, Третьей симфонии, написанных в 70-е годы. Они свидетельствуют об утверждении в музыке Хренникова скерцозно-танцевального начала, обусловленного ярким, светлым ощущением жизни, тем, что подчас называют «молодостью таланта». Лишь масштабная, лирико-драматичная Вторая симфония, написанная в годы войны (1942), стоит особняком. Третья же симфония (1973), созданная после большого перерыва, спустя одиннадцать лет, заполненных интенсивной работой в области театральной музыки, вновь погружает нас в мир «игры» и танца.

Творчество Т. Хренникова - блестящий пример подлинного служения народу ярким, самобытным искусством. Глубоко национальное по духу, оно показывает исключительно плодотворный путь развития классических традиций без нарочитого форсирования субъективного, «изобретательского». В нем гармонично сочетаются ясность мысли и ясность высказывания. Композитор очень точно ощущает природу того или иного жанра, не перегружая, например, песни или танцы излишними сложностями и в то же время не идя по пути «приземления», игнорирования специфики концертной или симфонической музыки. Во всех сферах своего творчества Т. Хренников затрагивает жизненно важные проблемы. Его музыка повествует о радостях, тревогах и надеждах. Его музыка глубоко гуманистична, проникнута любовью к человеку, и благодарный слушатель отвечает этой музыке «любовью за любовь»...